## **IHSA Sectional Draw Sheet Instructions for 17 or More Entries**

After seeds have been determined, follow the step-by-step guide below to make the draw sheet for your IHSA Sectional. You can use the Excel (.xls) draw sheets on the IHSA Tennis page as a reference.

- 1) Place the top 6 seeds on the appropriate lines as shown on the draw sheet. The seeds will be placed on the following lines.
  - #1 seed on Line 1
  - #2 seed on Line 32
  - #3 seed on Line 24
  - #4 seed on Line 9
  - #5 seed on Line 13
  - #6 seed on Line 20

\*\*\*In the event that two seeds from the same school would be on the same half of the bracket, move the lower of the two seeds to the opposite half as appropriate. For example, if the #1 and #5 seeds are from the same school, move the #5 seed to Line 20 and the #6 seed to Line 13.

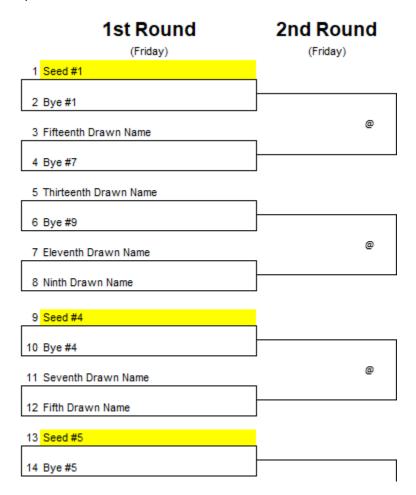

2) After the seeds have been placed, you are almost ready to randomly draw names to fill the rest of the bracket. Put the names of the remaining <u>unseeded</u> players in a bucket or hat.

3) Before drawing names, it is strongly encouraged to determine the number of 1<sup>st</sup> Round matches or "pigtail" matches the draw will have. The sample draw sheet includes place holders for up to 22 entries, but you may have less than 22 entries. Please use the chart below based on the total number of entries to determine the number of "pigtail" matches your bracket will have and label the appropriate lines as Byes.

**NOTE:** If there are an ODD number of entries, the lone singles player or lone doubles team from a school must be on the opposite half of the extra bye.

Flip a coin to determine which half of the bracket will receive the extra entry. The extra bye will then go on the opposite half.

| Total # of Entries | Total # of "Pigtails" | Additional Lines on Bracket to be Labeled as Byes |
|--------------------|-----------------------|---------------------------------------------------|
| 17                 | 1                     | 8, 12, 21, 25, and EITHER 16 or 17 depending on   |
|                    |                       | the coin toss                                     |
| 18                 | 2                     | 8, 12, 21, 25                                     |
| 19                 | 3                     | 8, 25, and EITHER 12 or 21 depending on the coin  |
|                    |                       | toss                                              |
| 20                 | 4                     | 8, 25                                             |
| 21                 | 5                     | 8 or 25 depending on the coin toss                |
| 22                 | 6                     | N/A                                               |

4) Begin drawing names and place entries on the appropriate line in the order as indicated on the draw sheet. As names are drawn, you will work from the middle of the bracket and alternate outward to the top and bottom.

**NOTE:** Entries from the same school must be on opposite halves of the draw. If "Player A" is drawn and would be placed on a half of the bracket that already includes an entry from the same school, draw another name to fill that line and place "Player A" on the next appropriate line on the opposite half.

**NOTE:** If two schools have only entered one entry each, then those entries must be considered teammates with one on each half the bracket. This will prevent true teammates being on the same half.

5) After all names have been drawn and placed in the bracket, double check that entries from the same school are not in the same half of the bracket. Also, double check that every line in the 2<sup>nd</sup> round column will have an entry: either a winner of a pigtail match or an entry who received a 1<sup>st</sup> round bye.